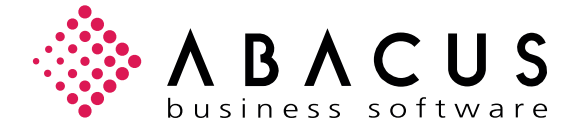

## Die wichtigsten Tastenkombinationen

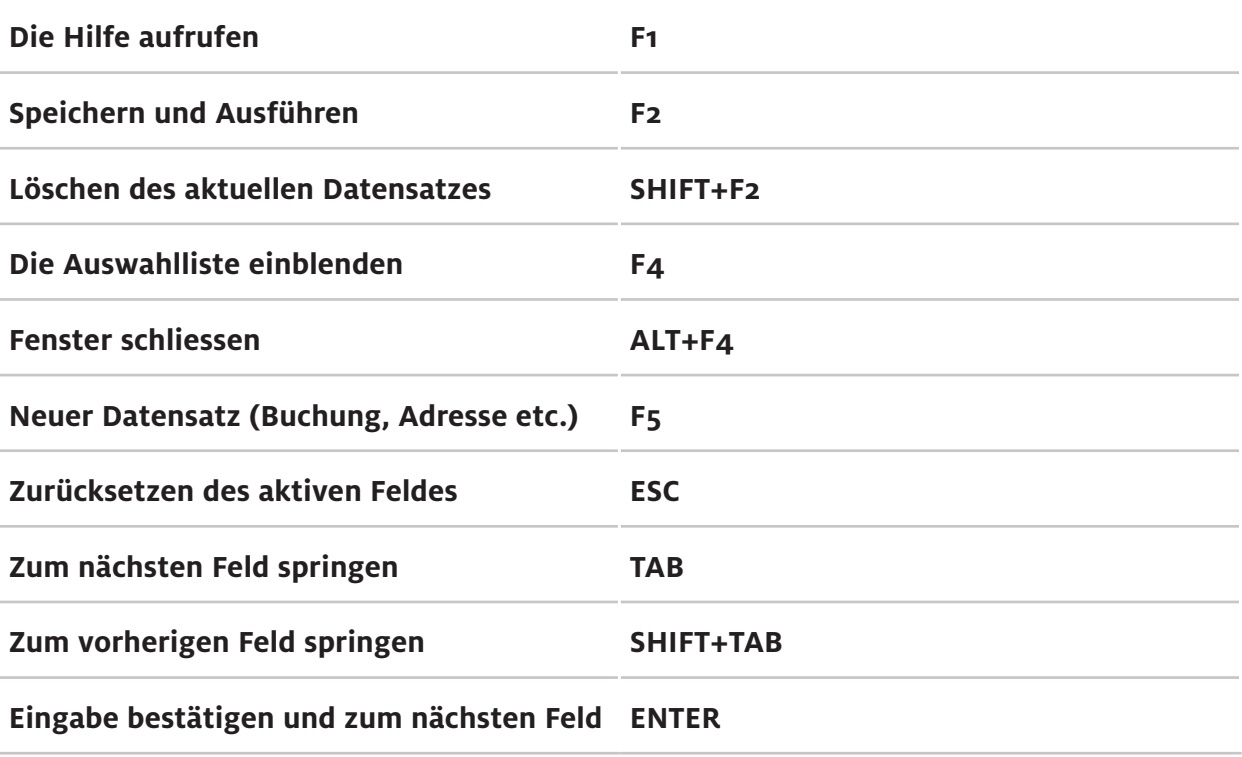

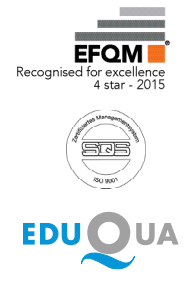

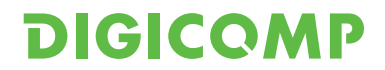